# Step One **Three-Step: Transactions**

### Sale/Auth/Credit/Validate/Offline XML Request

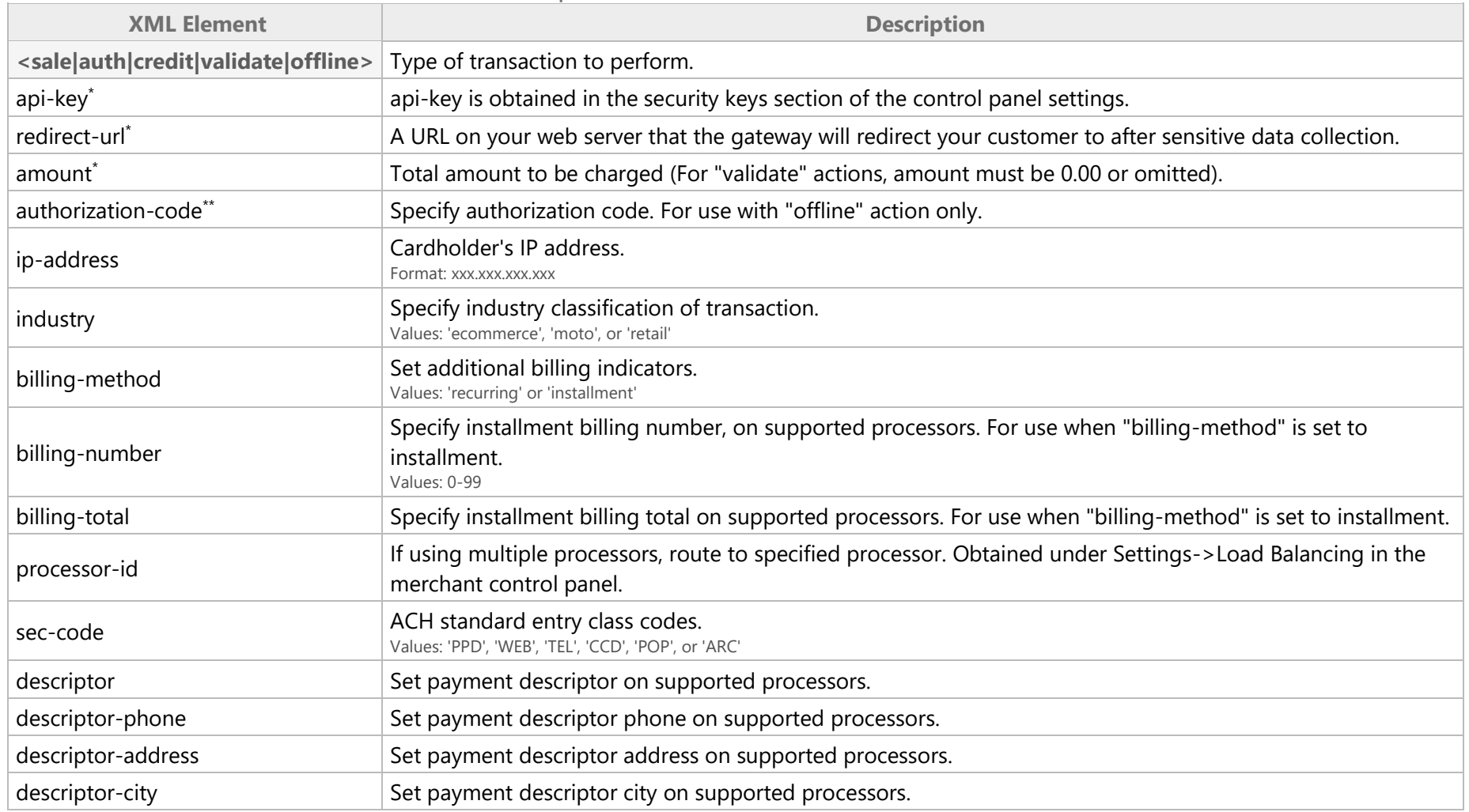

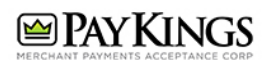

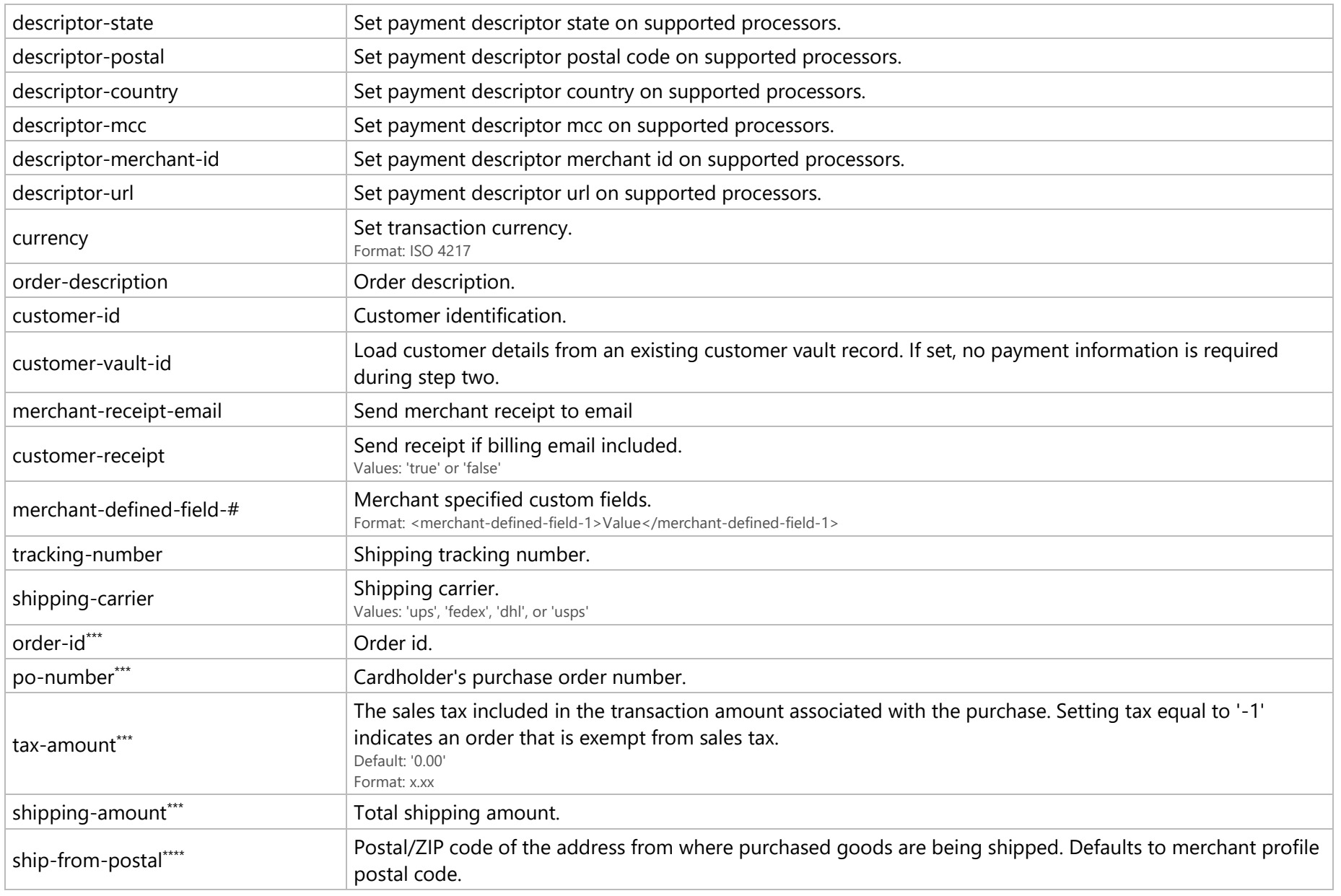

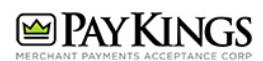

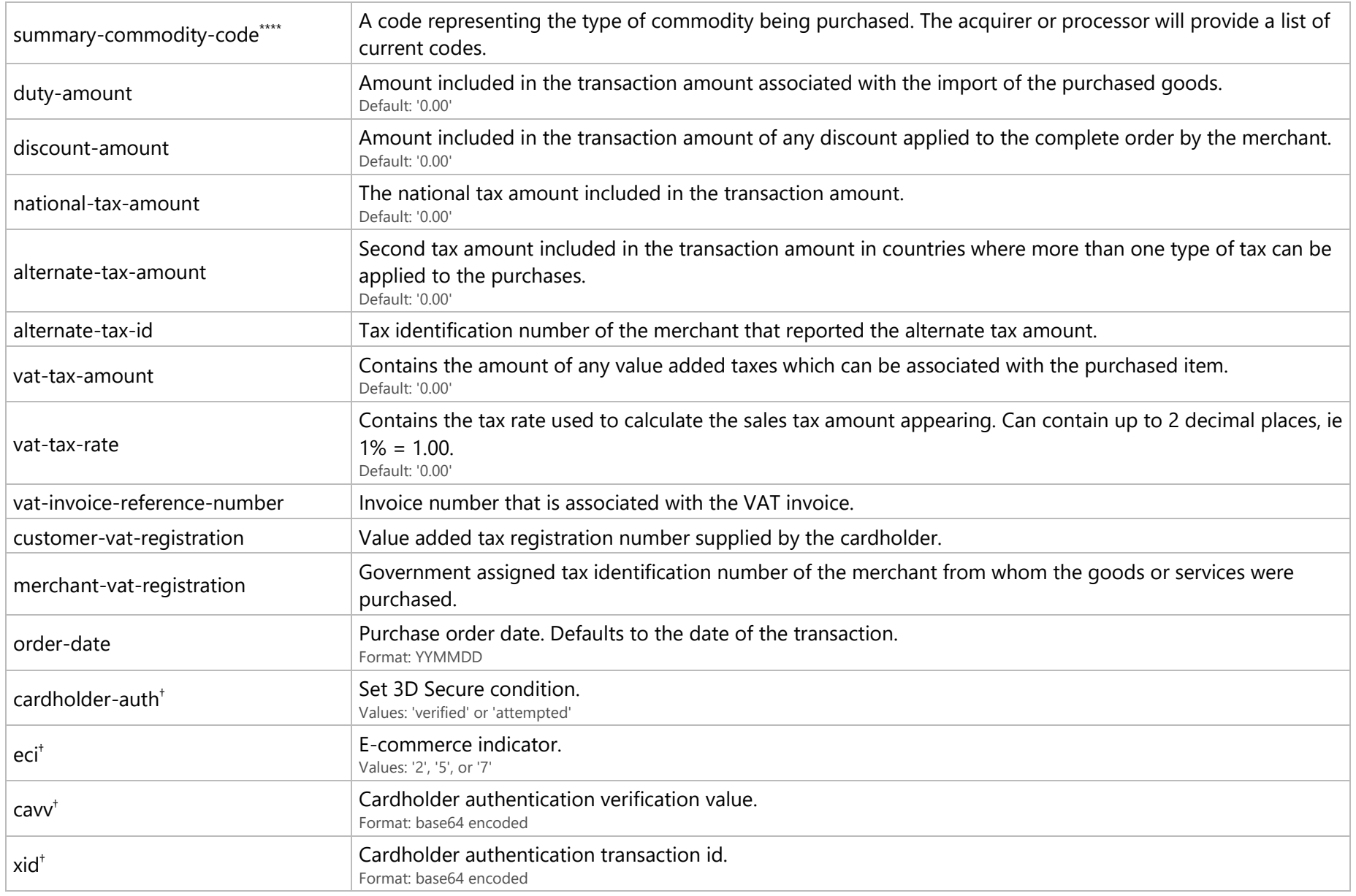

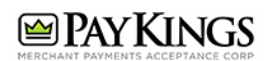

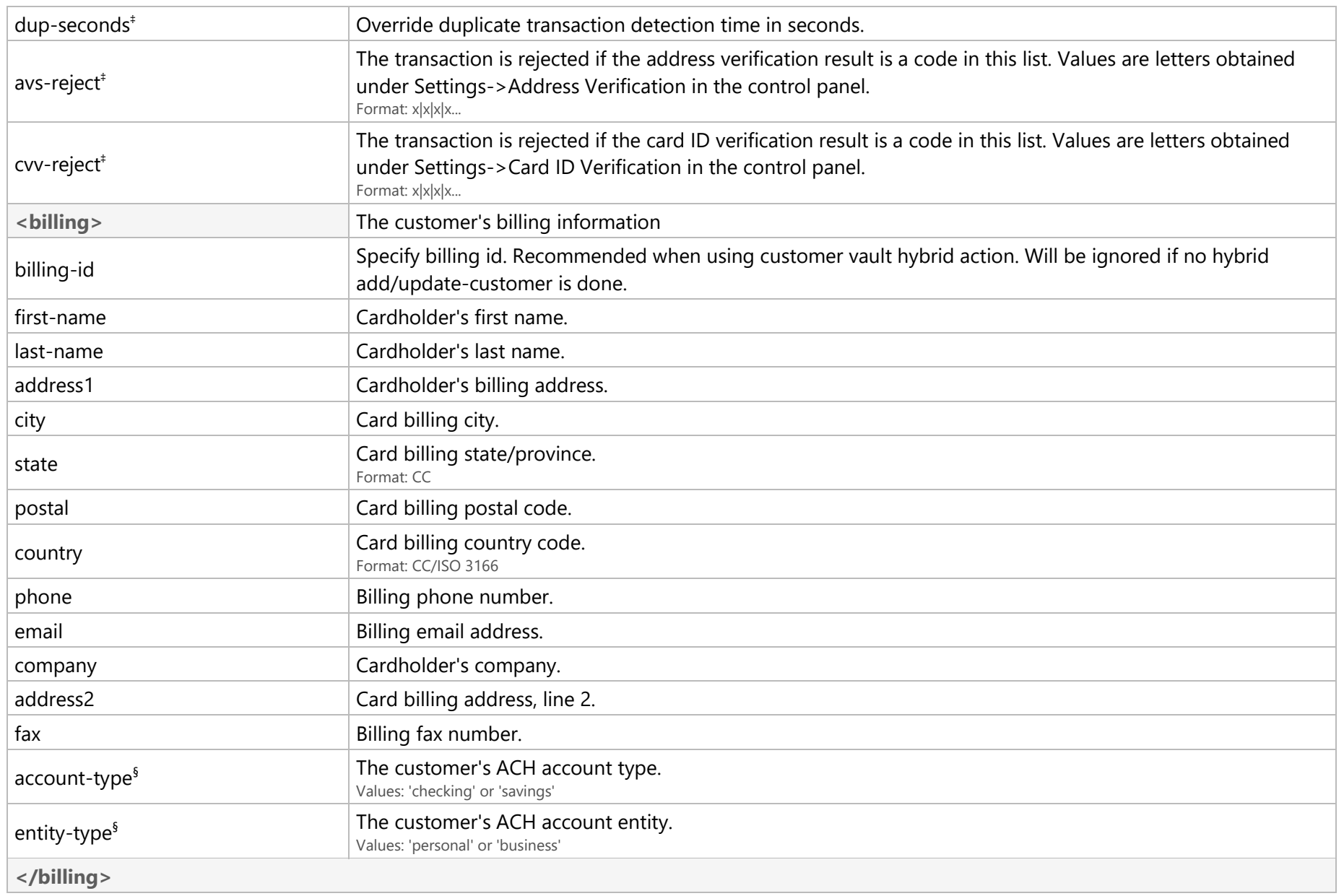

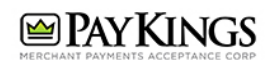

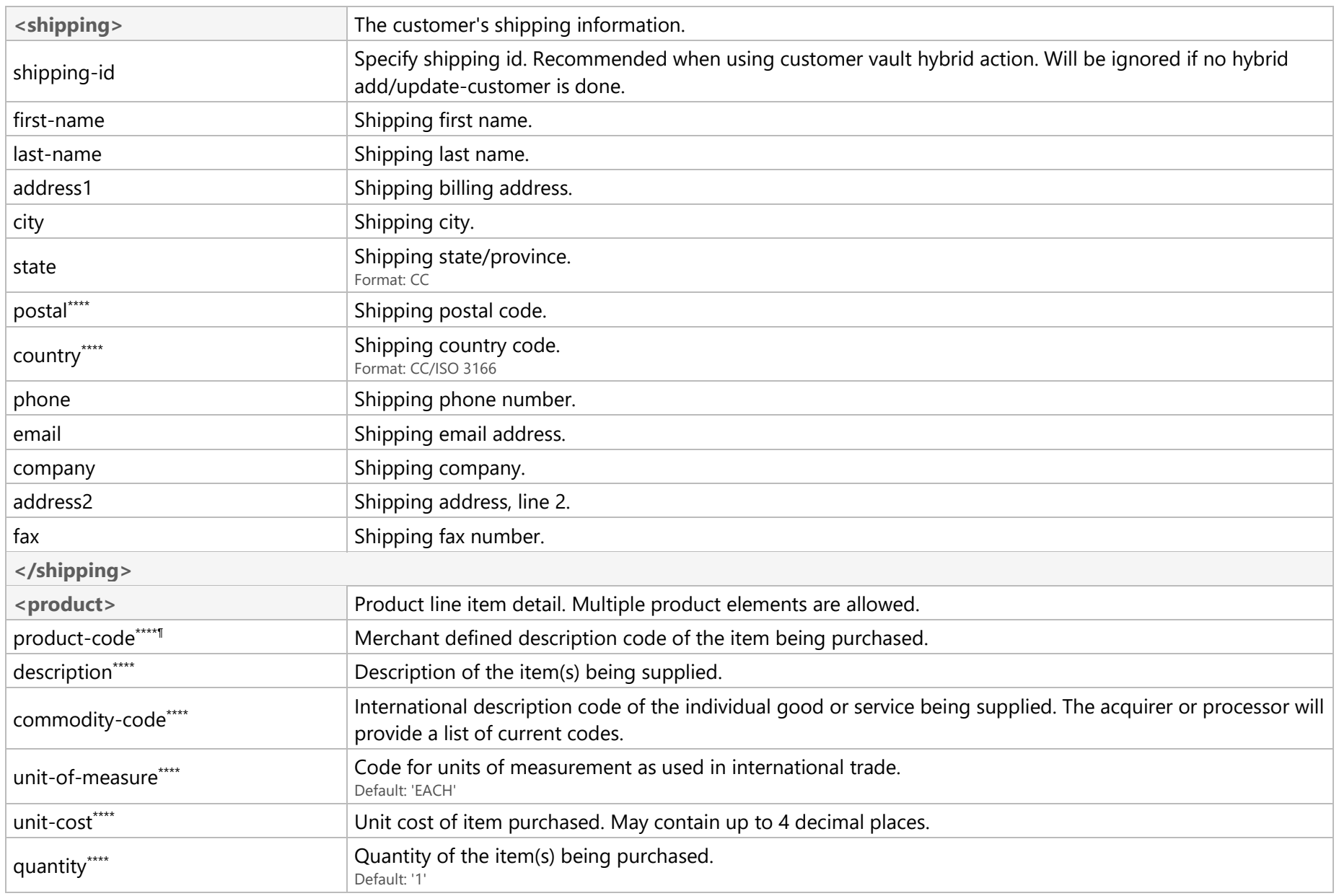

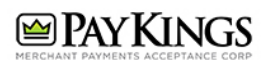

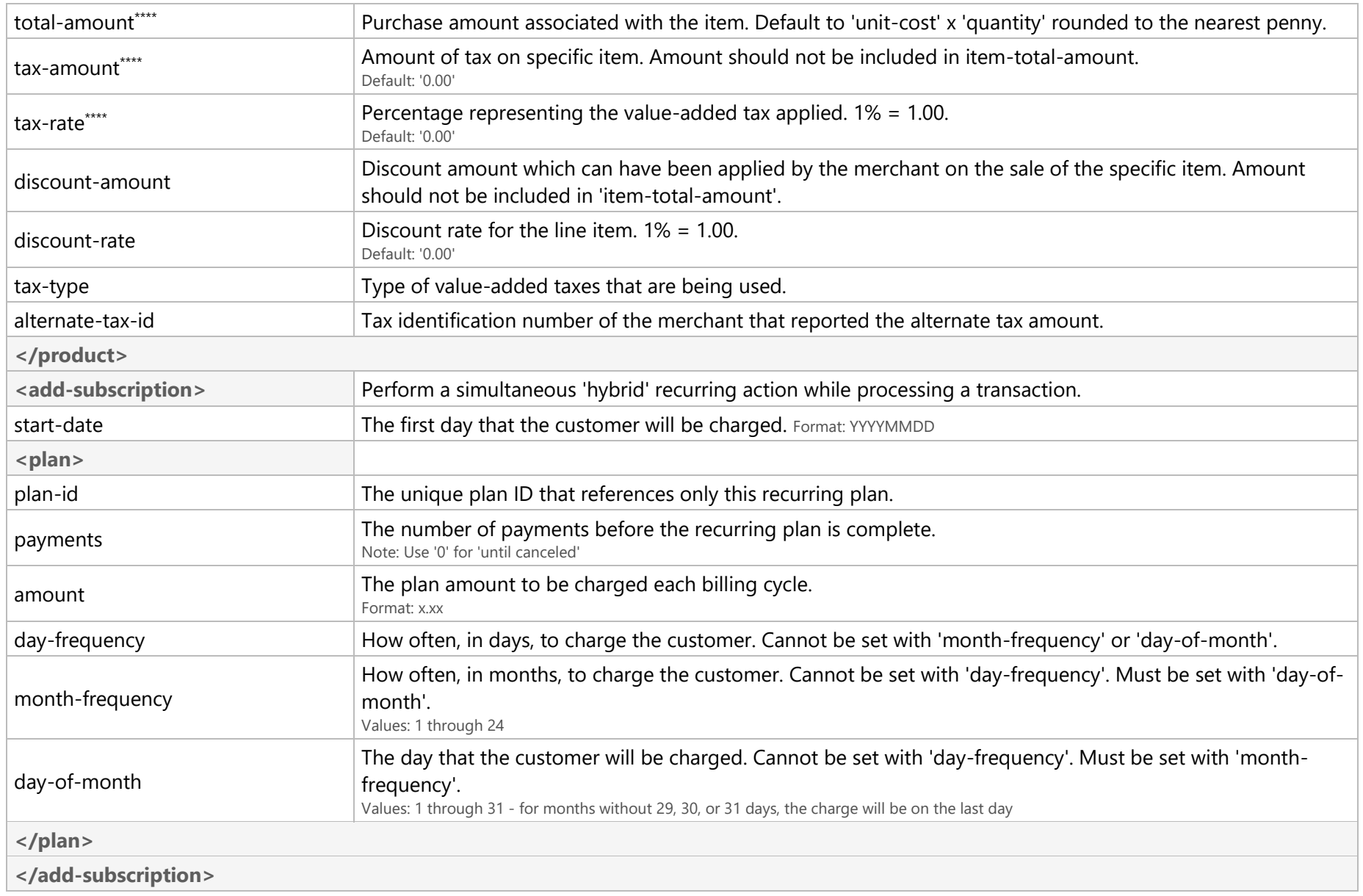

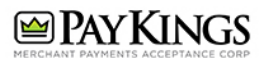

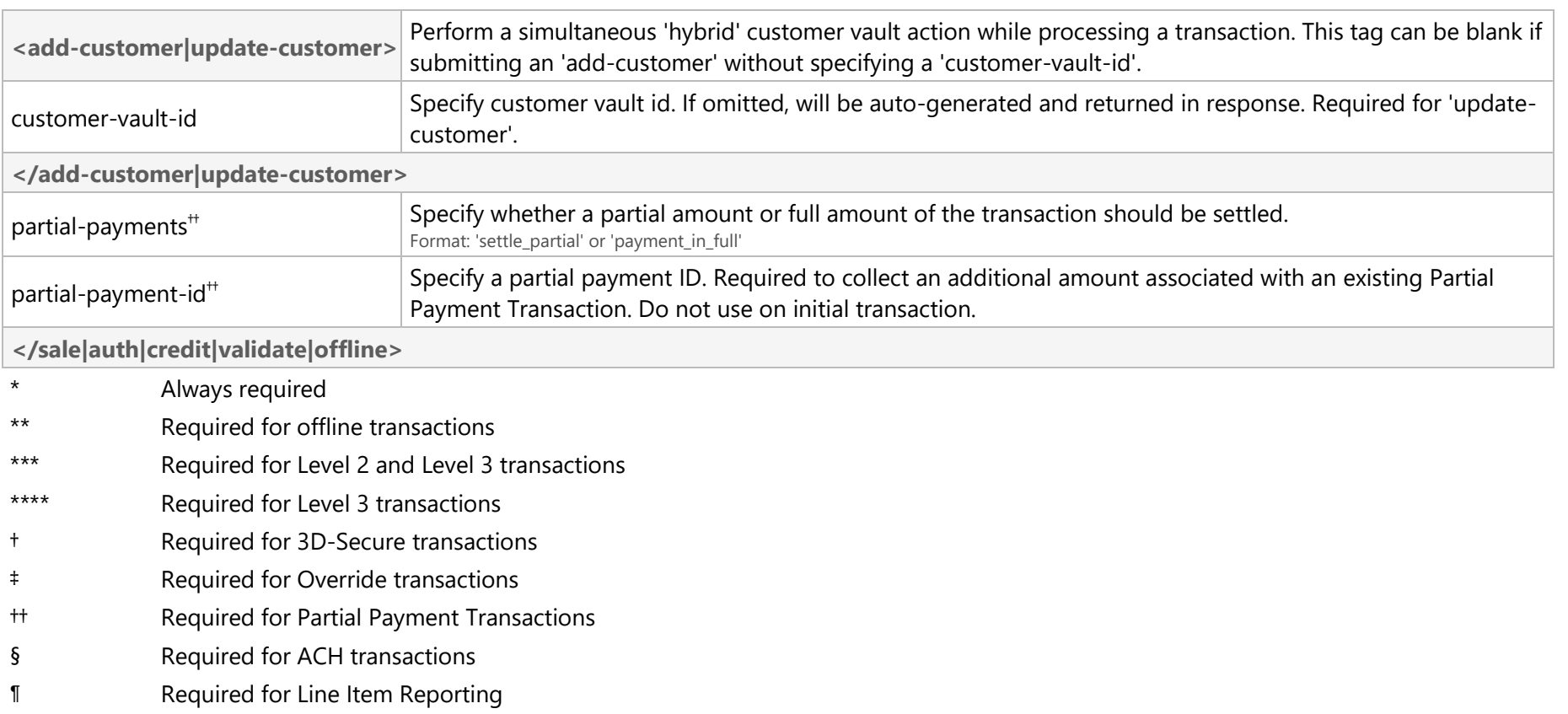

## Sale/Auth/Credit/Validate/Offline XML Response

![](_page_6_Picture_123.jpeg)

![](_page_7_Picture_134.jpeg)

# Step Two

### **Three-Step: Transactions**

## HTML Form Fields Request

![](_page_7_Picture_135.jpeg)

![](_page_8_Picture_0.jpeg)

![](_page_8_Picture_139.jpeg)

![](_page_9_Picture_0.jpeg)

![](_page_9_Picture_125.jpeg)

\* Required for keyed credit card transactions.

- \*\* Required for ACH transactions.
- \*\*\* Used for retail transactions. Variables used dependent on swipe device.
- \*\*\*\* Required for check verification.
- † Required for check scanning.

#### HTML Form Fields Response

Once the Payment Gateway has collected the customer's sensitive payment details, the customer's browser will immediately be redirected back to the **redirect-url** on your web server. A variable named **token-id** will be appended to the **redirect-url** in the GET query string as described below:

https://**redirect-url**/?**token-id**=[token]

Step Three **Three-Step: Transactions**

Complete Transaction XML Request

![](_page_10_Picture_0.jpeg)

![](_page_10_Picture_117.jpeg)

## Complete Transaction XML Response

![](_page_10_Picture_118.jpeg)

![](_page_11_Picture_0.jpeg)

![](_page_11_Picture_133.jpeg)

![](_page_12_Picture_0.jpeg)

![](_page_12_Picture_133.jpeg)

![](_page_13_Picture_0.jpeg)

![](_page_13_Picture_133.jpeg)

![](_page_14_Picture_0.jpeg)

![](_page_14_Picture_130.jpeg)

![](_page_15_Picture_0.jpeg)

![](_page_15_Picture_129.jpeg)

![](_page_16_Picture_0.jpeg)

![](_page_16_Picture_106.jpeg)

# Additional Operations

### **Three-Step: Transactions**

#### Capture XML Request

![](_page_16_Picture_107.jpeg)

### Void XML Request

![](_page_16_Picture_108.jpeg)

![](_page_17_Picture_0.jpeg)

![](_page_17_Picture_128.jpeg)

### Refund XML Request

![](_page_17_Picture_129.jpeg)

### Update XML Request

![](_page_17_Picture_130.jpeg)

![](_page_18_Picture_0.jpeg)

![](_page_18_Picture_54.jpeg)

## Complete Partial Payment XML Request

![](_page_18_Picture_55.jpeg)